# **117-300Q&As**

LPI Level 3 Exam 300, Senior Level Linux Certification, Mixed Environment

### **Pass Lpi 117-300 Exam with 100% Guarantee**

Free Download Real Questions & Answers **PDF** and **VCE** file from:

**https://www.leads4pass.com/117-300.html**

### 100% Passing Guarantee 100% Money Back Assurance

Following Questions and Answers are all new published by Lpi Official Exam Center

**Colonization** Download After Purchase

- **@ 100% Money Back Guarantee**
- **63 365 Days Free Update**

**Leads4Pass** 

800,000+ Satisfied Customers

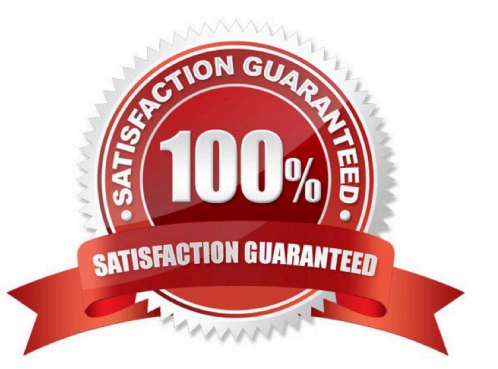

## **Leads4Pass**

#### **QUESTION 1**

Which directive of the smb.conf file will ensure a Samba server will win broadcast elections for the master browser?

- A. os level  $= 255$
- $B.$  os level = 31
- $C.$  os level = 15
- D. os level  $= 0$

Correct Answer: A

#### **QUESTION 2**

Which commands can be used to terminate all running instances of smbd?

- A. smbcontrol smbd shutdown
- B. smbcontrol nmbd shutdown
- C. smbcontrol shutdown
- D. smbcontrol samba shutdown

Correct Answer: A

#### **QUESTION 3**

The \_\_\_\_\_\_\_\_ parameter in smb.conf limits the maximum number of jobs allowed in a Samba printer queue at any given moment.

Correct Answer: max print jobs

#### **QUESTION 4**

In slapd.conf, what keyword will instruct slapd to not ask the client for a certificatE.

TLSVerifyClient = \_\_\_\_\_\_\_\_

- A. never
- B. nocert
- C. none
- D. unverified

## **Leads4Pass**

Correct Answer: A

#### **QUESTION 5**

Enter the FOUR parameters (in the correct order) to be set in the name resolve order directive to use the following name resolution order? (Enter only the parameter names with space between them)

1.

Use lmhosts file entries

2.

Use a server specified in the \\'wins server\\' directive

3.

Use broadcast

4.

Use default DNS lookup

Correct Answer: lmhosts wins bcast host

[Latest 117-300 Dumps](https://www.leads4pass.com/117-300.html) [117-300 VCE Dumps](https://www.leads4pass.com/117-300.html) [117-300 Exam Questions](https://www.leads4pass.com/117-300.html)